# **RESULTS Training**

# Core Module 3 Obligation Reporting Submitting by ESF

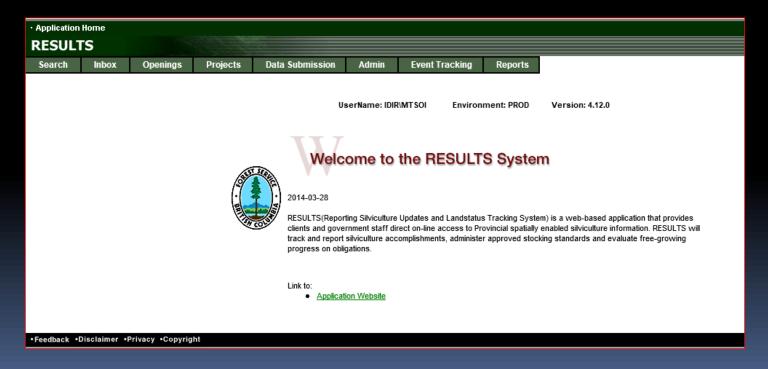

#### Housekeeping

Ask questions using CHAT

Ensure that you direct to Entire Audience – so everyone can read the question

If there is some else that is sitting in the session but no registered, please add their Name and email on the Evaluation form

Please complete the Evaluation Form – automatically available appears Immediately after session

You will receive email confirmation to a RESULTS Testing website.

If you are a new user or require access renewal, you must pass the test in order to obtain your RESULTS access. Please only complete the test after you completed <u>all</u> required modules for your required authority.

# Learning Objectives

- Business Guidelines
- Guidance on Mandatory ESF
- Online or ESF Matrix
- <u>Technical documentation references</u>
- Submission Components
  - ESF Meta-data
  - Opening definition
  - Disturbance submission
  - Silviculture submission
  - Forest Cover submission
  - Milestone submission
- Technical Documentation-Forest Cover Submission Rules
- Mandatory vs. Edit rules
- Submission Process
- Help resources

#### **Business Guidance**

#### http://www.for.gov.bc.ca/his/results/business.htm

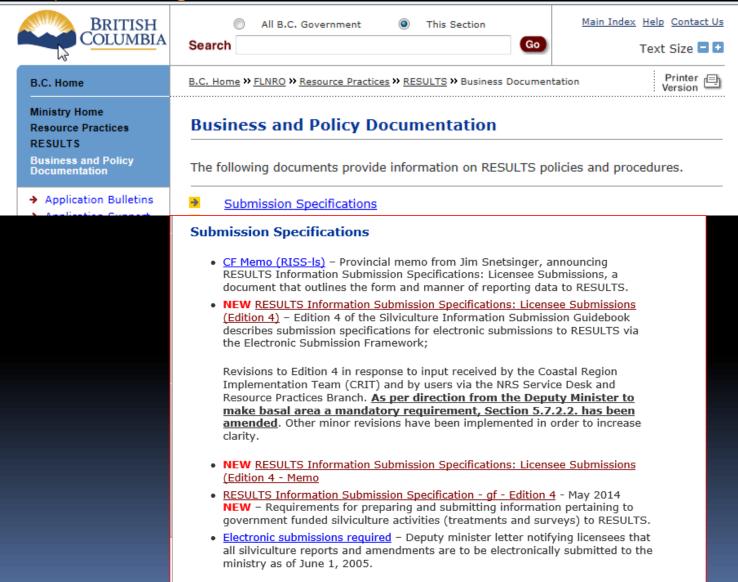

# Mandatory ESF

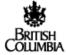

March 21, 2005

#### To: Forest Licensees

In the fall of 2004, the ministry communicated it's intention, effective April 1st, 2005, to move to the exclusive use of electronic data transfer for cutting permits applications and amendments, road permit applications and amendments, and "as built" roads and silviculture reports. The ministry conducted a readiness assessment and has come to the following conclusions:

- The ministry computer systems are in place and operational. Electronic data is being accepted on a daily basis from a number of clients.
- There are ministry data issues that will cause some amendment submissions to be rejected. Work to correct this issue will be completed by April 1.
- · Additional documentation and help packages are required for our clients.
- Some districts are still refining their business process and need additional time to prepare themselves to accept and process electronic submissions in order to better assist our clients in the transition.
- Some smaller licensees are still looking for additional guidance and assistance in testing their submission process.

For these reasons, we have decided to postpone the effective date from April 1 to June 1, 2005.

The ministry will be holding internal regional workshops to ensure that there is consistency in the procedure and process for electronic submissions.

Districts will also be establishing joint Electronic Submission Framework (ESF) working groups with industry to ensure that all parties are aware of the procedures and that they have contact information to assist with any issues arising from the transition.

These two initiatives will take place in the period leading up to the end of May.

Licensees with a small number of applications may find it more cost effective to use a service provider to prepare and submit electronic applications on their behalf. To assist in this, the ministry has compiled a list of service providers with proven capability. This list is available at: <a href="http://www.for.gov.bc.ca/his/esd/serviceproviders.htm">http://www.for.gov.bc.ca/his/esd/serviceproviders.htm</a>.

Page 1 of 2

Ministry of Forests Deputy Minister

Location: 3<sup>rd</sup> Floor, 1520 Blanehard St. Victoria, British Columbia VBW 3E7 CANADA Mailing Address: PO Box 9525 Str Prov Govt Victoria, BC V6W 9C3 Tet: (250) 356-5012

#### **Submission Specifications**

- <u>CF Memo (RISS-Is)</u> Provincial memo from Jim Snetsinger, announcing RESULTS Information Submission Specifications: Licensee Submissions, a document that outlines the form and manner of reporting data to RESULTS.
- NEW <u>RESULTS Information Submission Specifications: Licensee Submissions</u>
   (<u>Edition 4</u>) Edition 4 of the Silviculture Information Submission Guidebook
   describes submission specifications for electronic submissions to RESULTS via
   the Electronic Submission Framework;

Revisions to Edition 4 in response to input received by the Coastal Region Implementation Team (CRIT) and by users via the NRS Service Desk and Resource Practices Branch. As per direction from the Deputy Minister to make basal area a mandatory requirement, Section 5.7.2.2. has been amended. Other minor revisions have been implemented in order to increase clarity.

- NEW RESULTS Information Submission Specifications: Licensee Submissions (Edition 4 - Memo
- <u>RESULTS Information Submission Specification gf Edition 4</u> May 2014
   <u>NEW</u> Requirements for preparing and submitting information pertaining to government funded silviculture activities (treatments and surveys) to RESULTS.
- <u>Electronic submissions required</u> Deputy minister letter notifying licensees that all silviculture reports and amendments are to be electronically submitted to the ministry as of June 1, 2005.

# Online or ESF Matrix

| <b>Submission Component</b>                       | ESF | Online                                                                                                 |
|---------------------------------------------------|-----|----------------------------------------------------------------------------------------------------|
| Opening Definition Tenure & Site Plan Information | Yes | No Opening and Standards Unit Spatial required                                                         |
| SU Modifications*                                 | Yes | Conditional ESF where there is changes to Standards Unit (additions, deletions) or changes in spatial. |
| Disturbance                                       | Yes | Yes                                                                                                    |
| Silviculture Activity                             | Yes | Yes Mandatory ESF for government funded activities (FE, JS)                                            |
| Forest Cover *                                    | Yes | No<br>Forest Cover Spatial required                                                                    |
| Milestone                                         | Yes | Yes                                                                                                    |
| s.108 Application                                 | No  | Yes                                                                                                    |

<sup>\*</sup> Any spatial requirements must be submitted by ESF

#### **Technical Documentation References**

#### http://www.for.gov.bc.ca/his/results/techDocs.htm

#### **☆**Technical Documentation

The following documents provide technical information for the RESULTS application and XML submissions.

| Technical<br>Specifications                               | Describes the components of a valid RESULTS submission in<br>the order they should appear in the submission document,<br>along with examples.                                      |
|-----------------------------------------------------------|----------------------------------------------------------------------------------------------------|
|                                                           | Also describes the technical specifications for each screen within the RESULTS application, including screen layout, business rules, field descriptions and database transactions. |
| XML Schemas                                               | Complete set of XML schemas required to validate a RESULTS Submission document.                                                                                                    |
| RESULTS Reports                                           | Provides a list of reports available in RESULTS, including a description of each report.                                                                                           |
| Key Controls during<br>Opening Creation -<br>Feb 21, 2013 | This document clarifies RESULTS data interdependencies upon during opening definition (opening creation) via ESF.                                                                  |

#### **Technical Documentation ESF Schema References**

http://www.for.gov.bc.ca/his/results/techDocs.htm

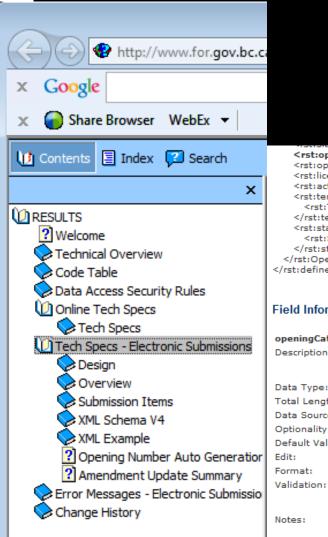

Tech Specs has ESF Reference with business rules and field specific edits.

#### Reference is by schema item.

<rst:openingCategoryCode/> <rst:openingLocationName/> <rst:licenseeID/> <rst:actionCode/> <rst:tenureProperty> <rst:Tenure> </rst:tenureProperty> <rst:standardsProperty> <rst:Standards> </rst:standardsProperty> </rst:OpeningDefinition> </rst:definedBy>

#### Field Information

#### openingCategoryCode:

Description: A code used to describe the category for the opening. The opening categories reference the governing applicable

legislation and are determined by responsibility, opening origin, tenure type and prescription type. Use the Opening

Category table in the Code Tables section.

Data Type: VARCHAR2

Total Length:

Data Source: OPENING.OPEN\_CATEGORY\_CODE

Optionality: Conditional

Default Value: Set to 'FTML' if blank.

Edit: N/A

Format:

1. Must be a valid code in OPEN\_CATEGORY\_CODE table.

2. If the category is in the OPEN\_CATEGORY\_SITE\_PLAN table then tenure must be submitted with the opening. This includes the forest file id, cutting permit id and cut block id (timber mark can be derived).

1. A code used to describe the category for the opening. The opening categories reference the governing applicable legislation and are determined by responsibility, opening origin, tenure type and prescription type.

#### **Technical Documentation Codelists**

#### http://www.for.gov.bc.ca/his/results/techDocs.htm

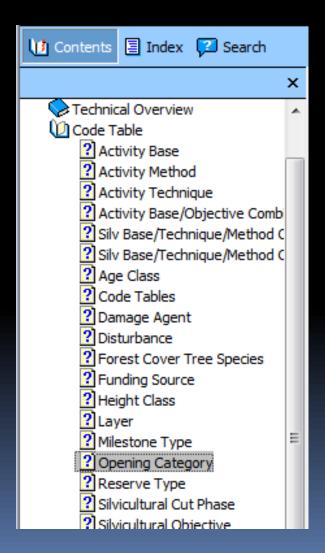

| FTCF   | Forest Tenure - Site Plan under Community Forest         |
|--------|----------------------------------------------------------|
| FTFSM  | Forest Tenure - Forest Stand Management FPC s.71         |
| FTLEVY | Forest Stand Levy under FSM Fund Reg.                    |
| FTML   | Forest Tenure - Major Licensee                           |
| FTMSL  | Forest Tenure Ministry Silviculture Liability            |
| FTPI   | Forest Tenure - pilot agreement                          |
| FTSBF  | Forest Tenure - Small Business Forest Enterprise Program |
| FTWL   | Forest Tenure - Woodlot: Site Plan                       |

#### Technical Documentation SU Modifications Cheatsheet

http://www.for.gov.bc.ca/his/results/techDocs.htm

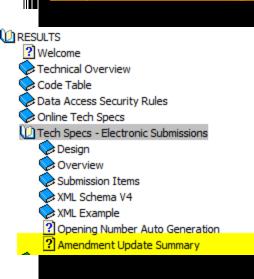

Helps explain setup for ESF portion

"A" and "V" actions with inclusion or omission of SU implies addition or removal of SUs!

#### XML Submission Quick Reference

|                                  | XML<br>Action | SU<br>Audit<br>Code | Add<br>SU ? | Delete<br>SU? | Completely replaces all SU's? | Restrictions                                                                                                  | Submission Notes                                                                                                    |
|----------------------------------|---------------|---------------------|-------------|---------------|-------------------------------|----------------------------------------------------------------------------------------------------|----------------------------------------------------------------------------------------------------|
| Silv Presc                       |               |                     |             |               |                               |                                                                                                    |                                                                                                    |
| Amendment<br>(major)             | A             | AMD                 | Yes         | Yes           | Yes                           | If a Stocking<br>Standard ID<br>(SSID) is specified<br>for any SU, SSID's<br>must be provided<br>for all SU's | All SU's must be submitted as any existing SU's not submitted will be deleted when the Amendment is approved.              |
| Amendment<br>(minor)             | М             | MIN                 | No          | No            | No                            | Update NAR, BEC<br>and spatial only,<br>or including SSID<br>for a FRPA 197<br>rollover.                      | Only submit SU's you wish to update.  Additional information such as layers and species may be submitted but wibe ignored. |
| Correction                       | U             | COR                 | Yes         | Yes           | Yes                           | SSID, Max Soil<br>Disturbance not<br>updateable                                                               | All SU's must be submitted as any existing SU's not submitted will be deleted.                                             |
| Update<br>(schema v3<br>support) | U             | MIN                 | No          | No            | No                            | Update NAR, BEC<br>and spatial only                                                                           | Only submit SU's you wish to update.<br>For compatibility with schema v3.                                                  |
| Site Plan                        |               |                     |             |               |                               |                                                                                                    |                                                                                                    |
| Update<br>(schema v3<br>support) | U             | VAR                 | No          | No            | No                            | SSID not<br>updateable                                                                                        | Processing is identical to Approved<br>Variation (see below).<br>For compatibility with schema v3.                         |
| Approved<br>Variation            | V             | VAR                 | No          | No            | No                            | SSID not<br>updateable                                                                                        | Only submit SU's you wish to update.                                                                                       |
| Site Plan<br>Amendment           | A             | SPA                 | Yes         | Yes           | Yes                           | Cannot change SU<br>once SU declared<br>FG.<br>SSID Cannot be<br>blanked out                                  | All SU's must be submitted as any existing SU's not submitted will be deleted.                                             |

#### **Submission Components - ESF Submission**

ESF Submission can be set up by individual opening or can be batched for multiple openings.

If new to RESULTS ESF – suggest do it individually to become familiar with process and requirements

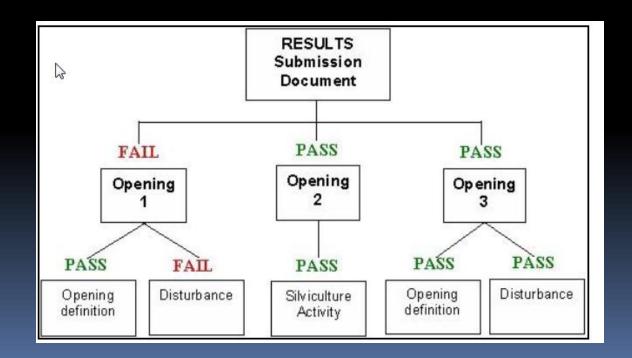

## Submission Components - ESF Submission Metadata

- **ESF Submission Metadata** 
  - Identifies the submitter

#### **RESULTS Submission Metadata**

- Identifies the Licensee
- Indicates Validate or not

Note this info is automatically provided via BCeID for online entries

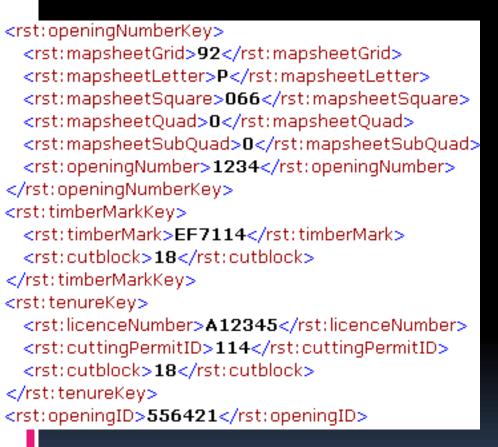

#### Opening Key

- Identifies the opening to which the submission belongs
- Can be <u>any</u> of
  - Opening Number
  - TimberMark/Blk\*
  - Licence/CP/Blk\*
  - Opening ID

\*These keys link to FTA and bring tenure data forward to RESULTS.

Must use one of these keys for the first submission.

- Opening Definition
  - Used to:
    - Create new openings
    - Update existing openings
    - Initiate SU modification (correction, minor, major amendment, approved variation, site plan amendment)

#### – Identifies:

- Site Plan information including
  - Previous stand information
  - Standard regime (standard id)
  - Governing tenure
  - Spatial location opening/SUs

#### Key Links:

- FTA for Tenure Data
- Data shipped to DataBC

#### Opening Definition – 3 components

- Opening data
- Tenure data
- SU data

#### **Action Codes**

- I Insert (New openings)
- U Update
- A Amendments
- M Minor Amendments
- V Approved Variations
- O Opening Amalgamation

```
- <rst: OpeningDefinition>
 + <rst:extentOf>
   <rst:previousStandType>MAT</rst:previousStandType>
   <rst:previousSpecies1Code>FDI</rst:previousSpecies1Code>
   <rst: previousSpecies2Code>PLI</rst: previousSpecies2Code>
   <rst:previousAgeClassCode>7</rst:previousAgeClassCode>
   <rst:previousHeightClassCode>4</rst:previousHeightClassCode>
   <rst:previousStockClassCode>1</rst:previousStockClassCode>
   <rst:previousSiteIndex>15</rst:previousSiteIndex>
   <rst:previousSiteIndexSource>H</rst:previousSiteIndexSource>
   <rst:openingGrossArea>25</rst:openingGrossArea>
   <rst:maximumAllowablePermanentAccessPercentage>7</rst:maximum</pre>
   <rst:sitePlanExemption>N</rst:sitePlanExemption>
   <rst:openingCategoryCode>FTML</rst:openingCategoryCode>
   <rst:openingLocationName>Gold Creek</rst:openingLocationName>
   <rst:actionCode>I</rst:actionCode>
 + <rst:tenureProperty>
 + <rst:standardsProperty>
 </rst:OpeningDefinition>
```

# SU Requirement & Role of Site Plan Exempt Ind

http://www.for.gov.bc.ca/his/results/Key%20Controls%20during%20Opening%20Creation-Feb%2021%202013.pdf

All New Openings via ESF must have at least ONE Standards Unit in the Opening Definition

Rst: sitePlanExempt is an indicator used by RESULTS to determine if Standards Unit is:

- a silviculture prescription "Y" full stocking standards provided; OR
- a site plan "N" an approved standards regime ID authorized by submitter is provided.

```
<----
<rst:previousStandType>IMM</rst:previousStandType>
<rst:previousSpecies1Code>FDC</rst:previousSpecies1Code>
<rst/previousSpecies2Code>PLC</rst:previousSpecies2Code>
<rst/previousAgeClassCode>1</rst:previousAgeClassCode>
<rst:previousHeightClassCode>1</rst:previousHeightClassCode>
<rst:previousStockClassCode>R</rst:previousStockClassCode>
<rst:previousSiteIndex>1</rst:previousSiteIndex>
<rst:previousSiteIndexSource>A</rst:previousSiteIndexSource>
<!-- *********** Opening Gross Area is mandatory ************ -->
<rst:openingGrossArea>32.5</rst:openingGrossArea>
<rst:maximumAllowablePermanentAccessPercentage>4.1
<!-- *************************** -->
<!-- *************************** -->
<rst:sitePlanExemption>N</rst:sitePlanExemption>
<!-- ************* Important tag. Tied to tenure. If blank or missing Default is FTML *********** -->
<!-- ******** It must be a valid code within the OPEN CATEGORY CODE table ************ -->
<!-- ************* If value not in OPEN CATEGORY SITE PLAN CODE ************* -->
<!-- ******* table then create record in CUT_BLOCK_OPEN_ADMIN *********** -->
<rst:openingCategoryCode>FTML</rst:openingCategoryCode>
<rst:openingLocationName>black bear creek</rst:openingLocationName>
<!-- *********************Not mandatory but if supplied must be unique for that client ************************
<rst:licenseeID>RES01</rst:licenseeID>
<rst:actionCode>l</rst:actionCode>
<__>
```

#### Opening Definition – 3 components

- Opening data
- Tenure data
- SU data

#### **RESULTS allow multi-cutblock openings.**

Prime Licence Indicator is set to true if only one cutblock is assigned to one opening.

If there is a requirement to have more than one cutblock associated with an opening, one must be true, all other cutblocks must be False (non-prime).

#### Opening Definition – 3 components

- Opening data
- Tenure data
- SU data

# Spatial data for Standard Units is required

Standards Regime must be approved for use for submitting client and org unit unless Ministry default.

#### Key Links:

- FTA validation
- DataBC
- Derives FSP ID if Standard Regime ID exists in FSPTS

#### Opening Definition – 3 components

- Opening data
- Tenure data
- SU data
  - Spatial Data

```
<rst:extentOf>
 <qml:Polygon srsName="EPSG:42102">
 - <qml:outerBoundaryIs>
   - <qml:LinearRing>
      <qml:coordinates>2.436928702010969,3.7989031078610607
        3.369287020109689,3.872029250457039 3.84460694698354
        4.393053016453382,3.031078610603291 4.42961608775137
        3.9360146252285193,2.0621572212065815 3.460694698354
        2.692870201096892,1.8062157221206585 2.4552102376599
        2.089579524680073,2.1170018281535654 1.8519195612431
        1.7970749542961606,2.848263254113346 1.7970749542961
        1.7970749542961606,3.378427787934187 1.9433272394881
        2.0347349177330893,3.7257769652650827
        2.436928702010969,3.7989031078610607</qml:coordinates>
    </aml:LinearRing>
   </qml:outerBoundaryIs>
 </qml:Polygon>
</rst:extentOf>
```

Spatial data for Standard Units is required

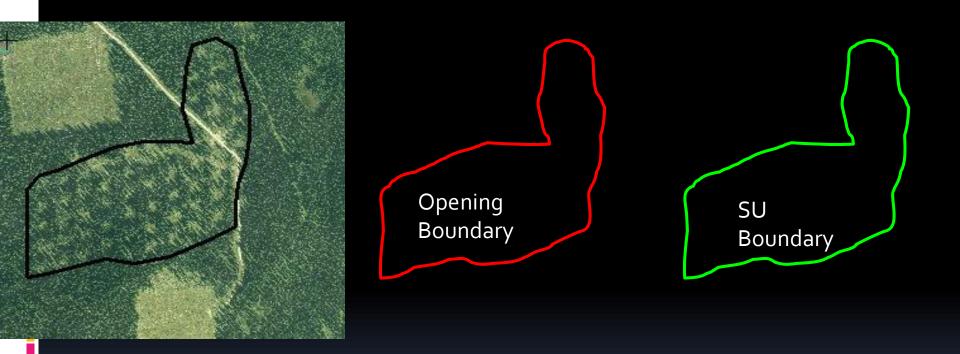

Example spatial information for an Opening Definition

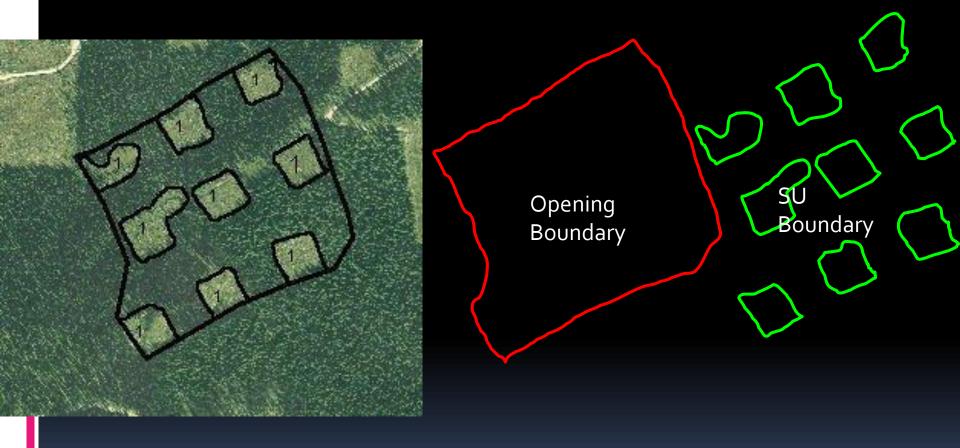

Example spatial information for an Opening Definition

#### Used to:

- Create new Disturbances ("I"- Insert)
- Update existing Disturbances ("U"- Update)
- Identifies:
  - Disturbance code
  - Silviculture System
  - Harvest Start and Complete Dates
  - Area disturbed
  - Disturbance Activity Map is optional

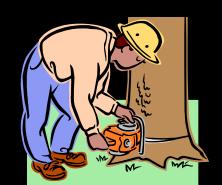

#### Key Links

- Updates FTA for Harvest Area, Dates, and cutblock status,
- DataBC
- Used as trigger for VRIMS to indicate depletion

```
- <rst:Disturbance>
 + <rst:extentOf>
 - <rst:tenureKey>
     <rst:licenceNumber>A12345</rst:licenceNumber>
     <rst:cuttingPermitID>114</rst:cuttingPermitID>
     <rst:cutblock>18</rst:cutblock>
   </rst:tenureKey>
   <rst:disturbanceCode>L</rst:disturbanceCode>
   <rst:silviculturalSystem>SEEDT</rst:silviculturalSystem>
   <rst:silviculturalVariant>GRP</rst:silviculturalVariant>
   <rst:silviculturalCutPhase>REMOV</rst:silviculturalCutPha</pre>
   <rst:disturbanceStartDate>2006-06-02</rst:disturbance</pre>
   <rst: disturbanceCompleteDate>2006-06-22</rst: disturba</p>
   <rst:grossArea>12.4</rst:grossArea>
   <rst:harvestCompleteOnCutBlock>true</rst:harvestCompl</pre>
   <rst:licenseeID>Logging CP 114 CB 18</rst:licenseeID>
   <rst:actionCode>I</rst:actionCode>
 </rst:Disturbance>
```

Multiple Disturbance
Submissions per opening are required where there is more than one tenure governing an opening, and/or there are different silviculture systems within the same opening

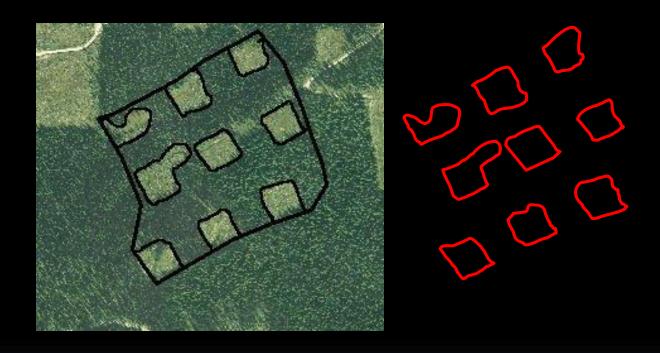

Gross area – NPNAT - Undisturbed Reserves = Disturbance Area

Newly created roads are included in the disturbance area

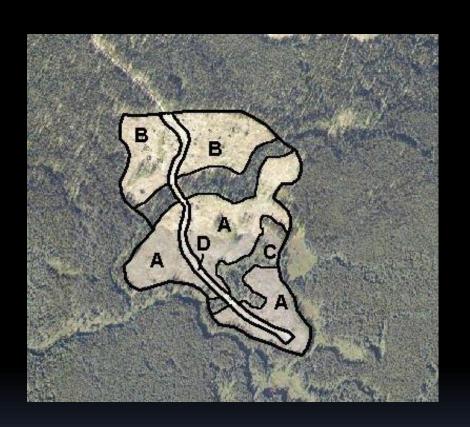

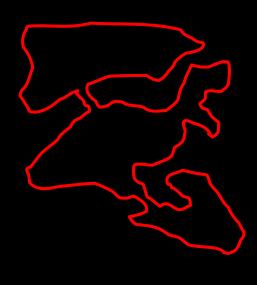

Gross area – NPNAT - Undisturbed Reserves = Disturbance Area Newly created roads are included in the disturbance area

## **Submission Components**

# - Silviculture Activity Submission

- Used to:
  - Create new Activities ("I"-Insert)
  - Update existing Activities ("U"-Update)
- Identifies:
  - Silviculture Treatments
  - Treatment Date
  - Area treated
  - Spatial Location\*
- Key Links
  - DataBC
  - SPAR (species and seedlot validation)

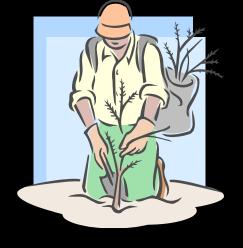

\* Silviculture Activity Map is optional (unless specified in RISS)

# **Submission Components**

# - Silviculture Activity Submission

- Silviculture Activities
  - Site prep
  - Planting
  - Brushing
  - Juvenile spacing
  - Fertilization
  - Pruning

actDateIndicator

True – completed activity

False – planned activity

## **Submission Components**

# - Silviculture Activity Submission

- Planting Activity
  - Requires additional information associated with the planted trees
  - Seedlot Number is validated against SPAR to confirm Seedlot number exists and species matches seedlot number

```
- <rst:SilviculturalActivity>
 + <rst:extentOf>
   <rst:activityBase>PL</rst:activityBase>
   <rst:activityTechnique>PL</rst:activityTechnique>
   <rst:activityMethod>CTAIN</rst:activityMethod>
   <rst:objective1>CE</rst:objective1>
   <rst:fundingSource>IA</rst:fundingSource>
   <rst:fundingProject>06SprPlant</rst:fundingProject>
   <rst:actualDateIndicator>true/rst:actualDateIndicat
   <rst:activityDate>2006-05-17</rst:activityDate>
   <rst:netAreaTreated>12</rst:netAreaTreated>
   <rst:licenseeID>2006 Planting</rst:licenseeID>
   <rst:actionCode>I</rst:actionCode>
 - <rst:plantingStockProperty>
   - <rst:PlantingStock>
       <rst:seedlot-Veglot>24345</rst:seedlot-Veglot>
       <rst:species>FDI</rst:species>
       <rst:numberPlanted>18200</rst:numberPlanted>
       <rst:excessOfTransferLimit>200</rst:excessOfTra</pre>
     </rst:PlantingStock>
   </rst:plantingStockProperty>
 </rst:SilviculturalActivity>
```

# RESULTS Forest Cover Submission is summarized information from Silviculture Surveys

https://www.for.gov.bc.ca/hfp/silviculture/Silviculture Surveys.html

Silviculture Survey Procedures Manual - April 1, 2015

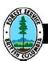

#### RESOURCE PRACTICES BRANCH

#### Silviculture Survey Procedures Manual

-Regen Delay, Stocking and Free Growing Surveys plus Alternative Survey Methodologies -

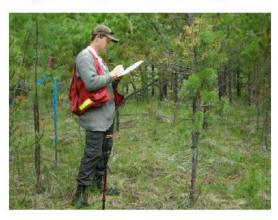

April 1, 2015

# RESULTS Information Submission Specification Changes in Inventory Component- Basal Area reporting

https://www.for.gov.bc.ca/his/results/RISS Is 4 ed May%202015.pdf

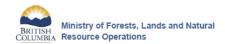

RESULTS INFORMATION SUBMISSION SPECIFICATIONS

Form and Manner of Reporting
(Licensee Submissions)

#### 5.7.2.2 Inventory component

Table 11 Forest cover "inventory component" field specifications.

| Field         | Required    | Description and Conditions                                                           |  |  |
|---------------|-------------|--------------------------------------------------------------------------------------|--|--|
| Layer         | conditional | Code that characterizes a distinct canopy cohort within a polygon, containing a      |  |  |
|               | -           | common forest cover structure with stems of similar ages and heights.                |  |  |
|               | !           | Inventory component layers are: 1 (Mature), 2 (Pole), 3 (Sapling), and 4             |  |  |
|               |             | (Regeneration). I (non-layered, even-aged stand).                                    |  |  |
|               | İ           | Required if tree species are entered, and if more than one canopy layer apply to     |  |  |
|               | į           | the polygon. See Appendix A to locate Layer Code list.                               |  |  |
| Crown Closure | conditional | The percentage of ground area covered by the vertically projected crowns of the      |  |  |
|               | -           | tree cover for each inventory component tree layer within the polygon.               |  |  |
|               | į           | Required if tree species are entered. See FS 660 Card.                               |  |  |
|               | į           | http://www.for.gov.bc.ca/isb/forms/lib/FS660.PDF                                     |  |  |
| Total Stems   | conditional | Total number of stems per hectare within the forest cover polygon.                   |  |  |
|               |             | Required if tree species are entered.                                                |  |  |
| Basal Area    | conditional | Average cross-sectional residual basal area (m²) per hectare of all stems ≥12.5      |  |  |
|               |             | cm diameter at breast height (dbh; 1.3 m).                                           |  |  |
|               | İ           | Required for openings where basal area is > 5m <sup>2</sup> or is part of a stocking |  |  |
|               |             | standard.                                                                            |  |  |
|               | İ           | Basal area for Layer 2, 3, or 4 is blank.                                            |  |  |

4<sup>th</sup> Edition

May, 2015

RESULTS forest cover data is used to update VRIMS.

Polygon siteIndexSource
Polygon standardsUnitID
Polygon stockingStatus

Forest Cover Submission has the most edit checks which are detailed out in RISS and ESF Technical Specifications.

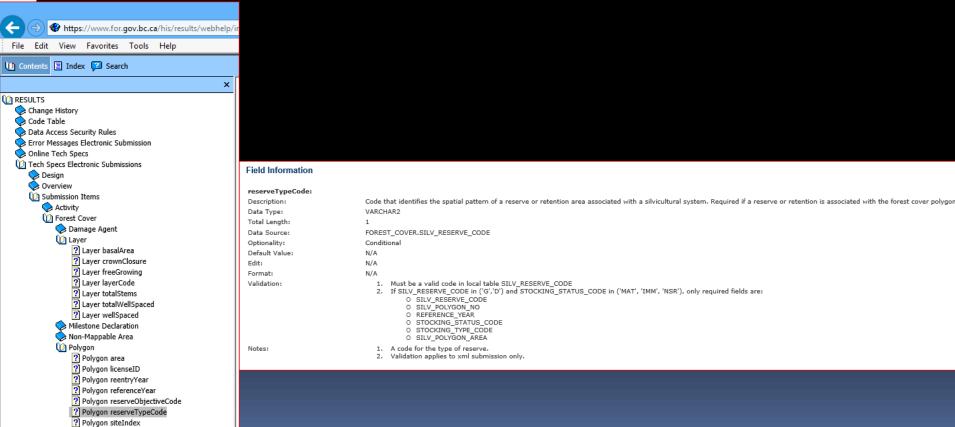

#### Forest Cover – 4 main data components

- Polygon Data
- Layer Data
  - Tree Species
  - Damage Agent
- NonMappable Component
- Spatial

```
</gml:MultiPolygon>
</rst:extentOf>
<rst:standardsUnitID>A</rst:standardsUnitID>
<rst:licenseeID>131960STA</rst:licenseeID>
<rst:area>7.5</rst:area>
<rst:referenceYear>2011</rst:referenceYear>
<rst:reserveTypeCode>D</rst:reserveTypeCode>
<rst:reserveObjectiveCode>WTR</rst:reserveObjectiveCode>
<rst:siteIndex>18</rst:siteIndex>
<rst:siteIndexSource>E</rst:siteIndexSource>
<rst:stockingStatus>IMM</rst:stockingStatus>
<rst:stockingType>NAT</rst:stockingType>
```

Forest Cover Submission can occur only when a Disturbance Report exists in the ESF submission or if it exists for the opening.

\*Spatial data for forest cover polygons is required

If submitting for reserve, important to understand Treed Retention Reporting requirements:

http://www.for.gov.bc.ca/his/results/Forest Cover Retention Submissions.pdf

#### Forest Cover – 4 main data components

- Polygon Data
- Layer Data
  - Tree Species
  - Damage Agent
- NonMappable Component
- Spatial

Forest Cover is a complete replacement.

Forest Cover Submission must be submitted for the entire opening even if only a partial of the opening has underwent forest cover change.

Partial forest cover is not allowed and will create spatial data gaps!

```
<rst:Layer>
  <rst:layerCode>I</rst:layerCode>
  <rst:crownClosure>26</rst:crownClosure>
  <rst:totalStems>2334</rst:totalStems>
  <rst:basalArea>1</rst:basalArea>
- <rst:treeSpeciesList>
  - <rst: TreeSpecies>
     <rst:speciesCode>PLI</rst:speciesCode>
     <rst:speciesPercent>60</rst:speciesPercent>
     <rst:averageAge>7</rst:averageAge>
     <rst:averageHeight>0.8</rst:averageHeight>
    </rst:TreeSpecies>
  - <rst: TreeSpecies>
     <rst:speciesCode>FDI</rst:speciesCode>
     <rst:speciesPercent>40</rst:speciesPercent>
     <rst:averageAge>7</rst:averageAge>
     <rst:averageHeight>0.7</rst:averageHeight>
    </rst:TreeSpecies>
  </rst:treeSpeciesList>
- <rst:damageAgentList>
  - <rst:DamageAgent>
     <rst:damageAgentCode>IWW</rst:damageAgent</pre>
     <rst:incidencePercent>6</rst:incidencePercent>
     <rst:incidenceArea>5</rst:incidenceArea>
    </rst:DamageAgent>
  </rst:damageAgentList>
</rst:Layer>
```

#### Forest Cover – 4 main data components

- Polygon Data
- Layer Data
  - Tree Species
  - Damage Agent

```
    - <rst:nonMappableComponentList>
    - <rst:NonMappableComponent>
    <rst:nmcId>DA</rst:nmcId>
    <rst:stockingStatus>NP</rst:stockingStatus>
    <rst:stockingType>UNN</rst:stockingType>
    <rst:nmcArea>0.2</rst:nmcArea>
    </rst:NonMappableComponent>
```

- NonMappable Component
- Spatial

```
<rst:extentOf>
 <gml:Polygon srsName="EPSG:42102">
 - <gml:outerBoundaryIs>
   - <qml:LinearRing>
      <gml:coordinates>2.436928702010969,3.7989031078610607
       3.369287020109689,3.872029250457039 3.84460694698354
       4.393053016453382,3.031078610603291 4.42961608775137
       3.9360146252285193,2.0621572212065815 3.460694698354
       2.692870201096892,1.8062157221206585 2.4552102376599
       2.089579524680073,2.1170018281535654 1.8519195612431
       1.7970749542961606,2.848263254113346 1.7970749542961
       1.7970749542961606,3.378427787934187 1.9433272394881
       2.0347349177330893,3.7257769652650827
       2.436928702010969,3.7989031078610607</qml:coordinates>
    </gml:LinearRing>
   </qml:outerBoundaryIs>
 </gml:Polygon>
</rst:extentOf>
```

Forest Cover is a complete replacement.

Forest Cover Submission must be submitted for the entire opening even if only a partial of the opening has underwent forest cover change.

Partial forest cover is not allowed and will create spatial data gaps!

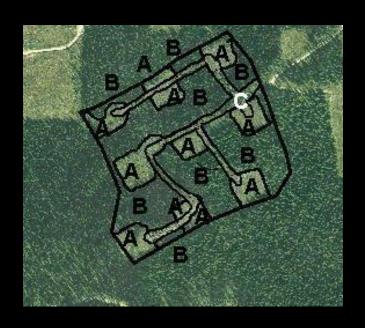

| Polygon | Descripti<br>on | Standards<br>Unit | Area<br>(ha) |
|---------|-----------------|-------------------|--------------|
| A       | Cutover         | 1                 | 10.0         |
| В       | Mature          |                   | 35.0         |
| С       | NP UNN          |                   | 5.0          |

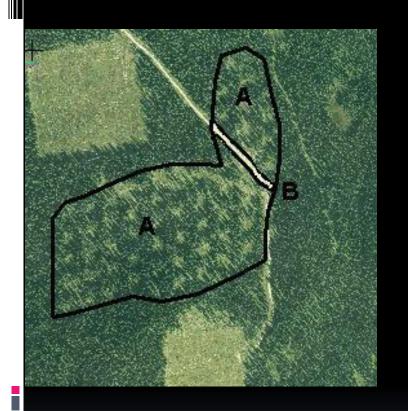

| Polygon | Description           | Standards<br>Unit | Area<br>(ha) |
|---------|-----------------------|-------------------|--------------|
| A       | Variable<br>Retention | 1                 | 20.0         |
| В       | NP UNN                |                   | 5.0          |

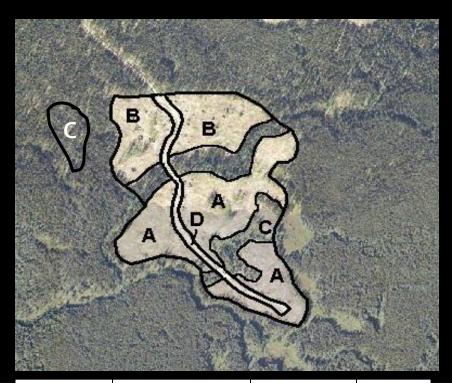

| Polygon | Description | Standards<br>Unit | Area<br>(ha) |
|---------|-------------|-------------------|--------------|
| A       | Clearcut    | 1                 | 30.0         |
| В       | Seedtree    | 2                 | 20.0         |
| С       | Reserves    |                   | 10.0         |
| D       | NP UNN      |                   | 3.0          |
|         |             |                   |              |

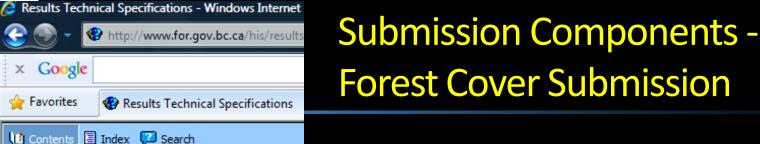

STOCKING\_STANDARD\_UNIT.STANDARDS\_UNIT\_ID

SU is mandatory if IMM or NSR status

There must be a valid SU for the opening

- Forest Cover contains many validation rules and inter-data dependencies to ensure data completeness where expected.
- Mandatory requirements are explained in the RISS-Is and also in the ESF technical specifications.

1. A unique identifier within the opening that identifies the standard unit, RESULTS requires at least one standards unit per opening.

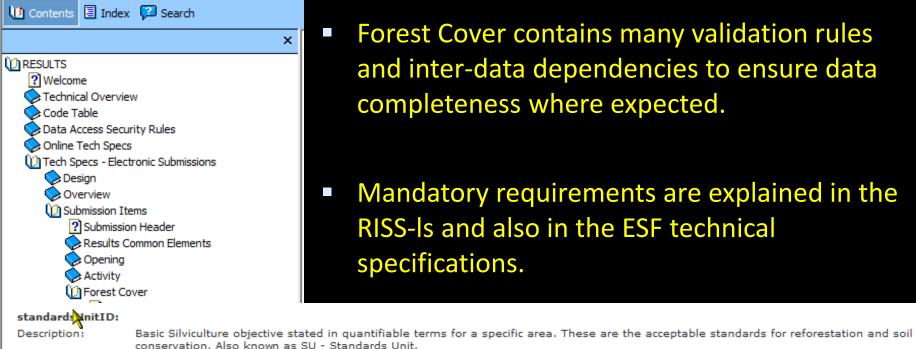

VARCHAR2

N/A

N/A

None

FIPOIYOUT SILETINEX ?] Polygon siteIndexSource ? Polygon standardsUnitID Polygon stockingStatus Polygon stockingType ? Polygon treeCoverPattern

Data Type:

Total Length:

Data Source: Optionality:

Default Value:

Edit:

Format: Validation:

Notes:

#### Submission Components - Milestone

- Milestone Declaration
  - StandardsUnit ID
  - Milestone Type
  - Declaration Date
  - Comment (optional) but useful for reference of RFP performing declaration, s.97.1, s.108 relief of obligation, or any useful notes pertaining to declaration
- Note that free growing forest cover must be submitted prior to free growing declaration (not system's enforced but required by legislation)

#### **Attachments (Online)**

- RESULTS online feature has ability for attachments.
- Licensees have opportunity to include any attachments to an Opening that is helpful to explain SU Modification Rationales or milestone declarations.

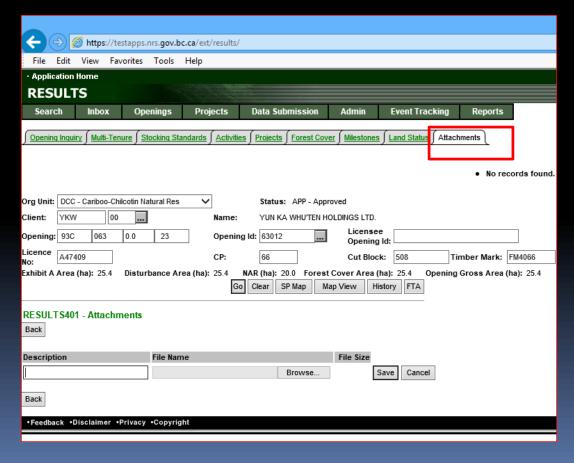

#### Mandatory legal requirement vs. Edit Checks

RESULTS Information Submission Specification document provides information on mandatory data requirements.

RESULTS will provide some rudimentary system's checks for data quality and data dependencies but cannot check for all legal requirements due to complexity and requirement for interpretation.

It is responsibility of the submitter to ensure that the data submitted is consistent with legal requirements.

Any system's edit checks are described in the RESULTS Technical Specifications webpage.

#### **Submission Process**

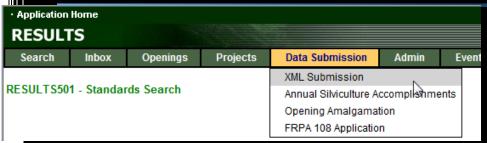

Vendor product s often have integrated ESF submission to RESULTS ESF. This step may not be required

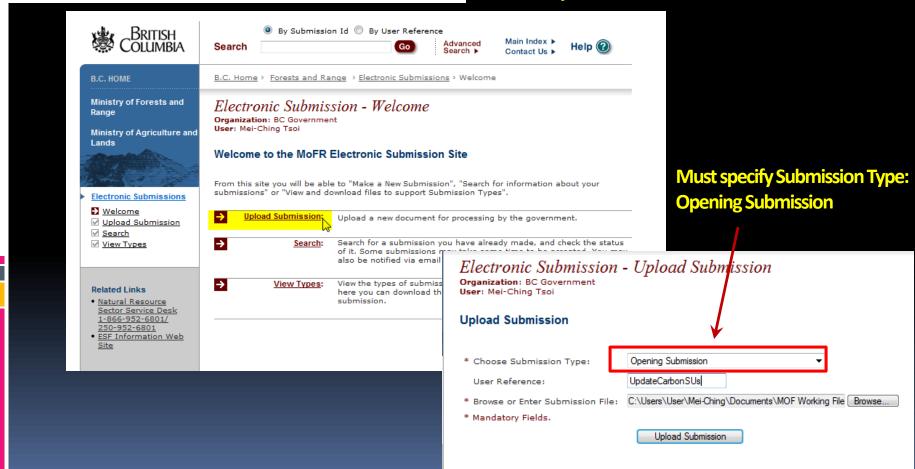

#### **Submission Process**

#### Electronic Submission - Confirm Submission

Organization: BC Government

User: Mei-Ching Tsoi

#### Submission Summary: Submission Validated

File Submission Type: Opening Submission CarbonUpdateSU.xml

File Name: File Size:

Submission Timestamp:

2013-09-19 10:20:07 User Reference: UpdateCarbonSUs

We have received the following in your submission:

#### Electronic Submission - Complete Submission

Organization: BC Government

User: Mei-Ching Tsoi

#### Submission Successfully Caeued

Submission ID: 52064

File Submission Type: Opening Submission CarbonUpdateSU.xml File Name:

File Size:

Submission Timestamp: 2013-09-19 10:20:07

User Reference: UpdateCarbonSUs

The file has been successfully submitted and queued for processing. You may receive courtesy e-

mails throughout the approval process.

Please periodically check the status of your submission by visiting the Search Page.

Submission Validated

Which email address would you like the Submission Status Messages to be sent to?

mtsoi@shaw.ca ▼

There can be no notification if the email is undeliverable. Please ensure the address is correct and come back to this site if notification has not been received within a day.

What would you like to do now?

Finalize Submission

inalize the submission for processing by the ministry.

View Map

View a map of the submission using the ESF Map Visualization Tools.

Cancel Submission

Cancel the submission process and do not send to the ministry.

**Submission Process** 

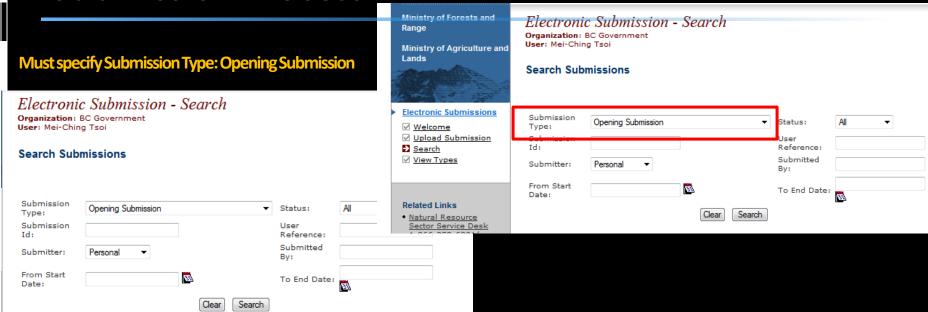

Submission Date

Confirmation of Pending, Acceptance, or Rejection

User Reference Status

Accepted

UpdateCarbonSUs

Submission Type Submitted By

Opening Submission IDIR\MTSOI

52064

Ability to reference XML submitted and any submission errors if rejected.

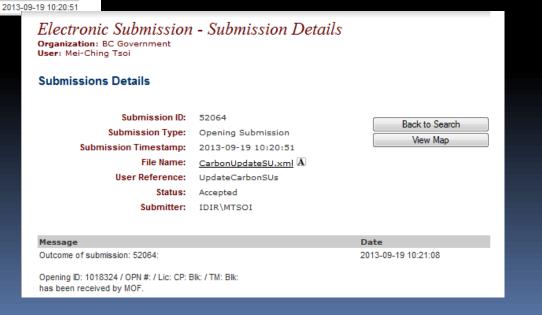

#### Help Resources

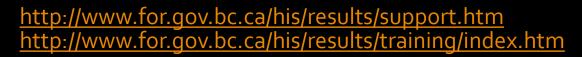

#### **Application Support**

Please follow the steps below when you encounter a problem with RESULTS.

- Review the <u>RESULTS Questions & Answers</u> web page to determine if your question has already been answered.
- 2. Check with your district resource clerk/LIM staff, if appropriate.
- Contact your regional RESULTS contact if one exists. See the list of <u>Region and</u> Districts RESULTS contacts and <u>BCTS TSO RESULTS</u> contacts.
- Contact the Business Application Service Section (BASS). Please include the application name somewhere in the subject line so it will be sorted into the appropriate help folder.

Phone: (250) 952-6801 Email: <a href="mailto:nrsenquiries@gov.bc.ca">nrsenquiries@gov.bc.ca</a>

#### Training & Resources

Work is underway to transition to new training format.

Only the pre-recorded Live Meeting Woodlot modules will be available for viewing and can be via Windows Media Player. Please contact Application support to acquire download of the recording.

Online training is available for Core RESULTS Modules. Please refer to the link on any upcoming course offerings. Online training link for your reference: https://attendee.gototraining.com/49x6s/catalog/3931598846459390464

<u>Face-to-face sessions</u> are offered periodically, based on major application developments and/or special needs identified by operational, regional and/or headquarters level. There are currently no plans for face-to-face sessions.

An <u>online reference</u> also provides a high level overview for those who are new to RESULTS and need a general overview of the application components.

#### List of Core Modules

| Туре       | Topic                                                               | Last Updated |
|------------|---------------------------------------------------------------------|--------------|
| Powerpoint | Module 1: Obligation Reporting- Policy and Business Context         | Nov 2013     |
|            |                                                                     |              |
|            | Policy and Business Context - Recording                             | Oct 2014     |
| Powerpoint | Module 2: Obligation Reporting -Online Entry and Mandatory ESF      | Nov 2013     |
|            | Conditions                                                          |              |
|            |                                                                     | Oct 2014     |
|            | Online Entry and Mandatory ESF Conditions - Recording               |              |
| Powerpoint | Module 3: Obligation Reporting -Submitting by ESF                   | Nov 2013     |
|            |                                                                     |              |
|            | Submitting by ESF - Recording                                       | Oct 2014     |
| Powerpoint | Module 4: Obligation Reporting – Standards Unit Modifications       | Nov 2013     |
|            | <u>Overview</u>                                                     |              |
|            |                                                                     | Oct 2014     |
|            | Standards Unit Modifications Overview - Recording                   |              |
| Powerpoint | Module 5: Obligation Reporting – Standards Unit Modifications – ESF | Nov 2013     |
|            |                                                                     |              |
|            | Standards Unit Modifications - ESF - Recording                      | Oct 2014     |